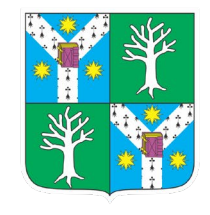

## UNIVERSITATEA "ALEXANDRU IOAN CUZA" din IAȘI **FACULTATEA de BIOLOGIE**

14:09

14:09

14:09

14:09

14:09

14:09

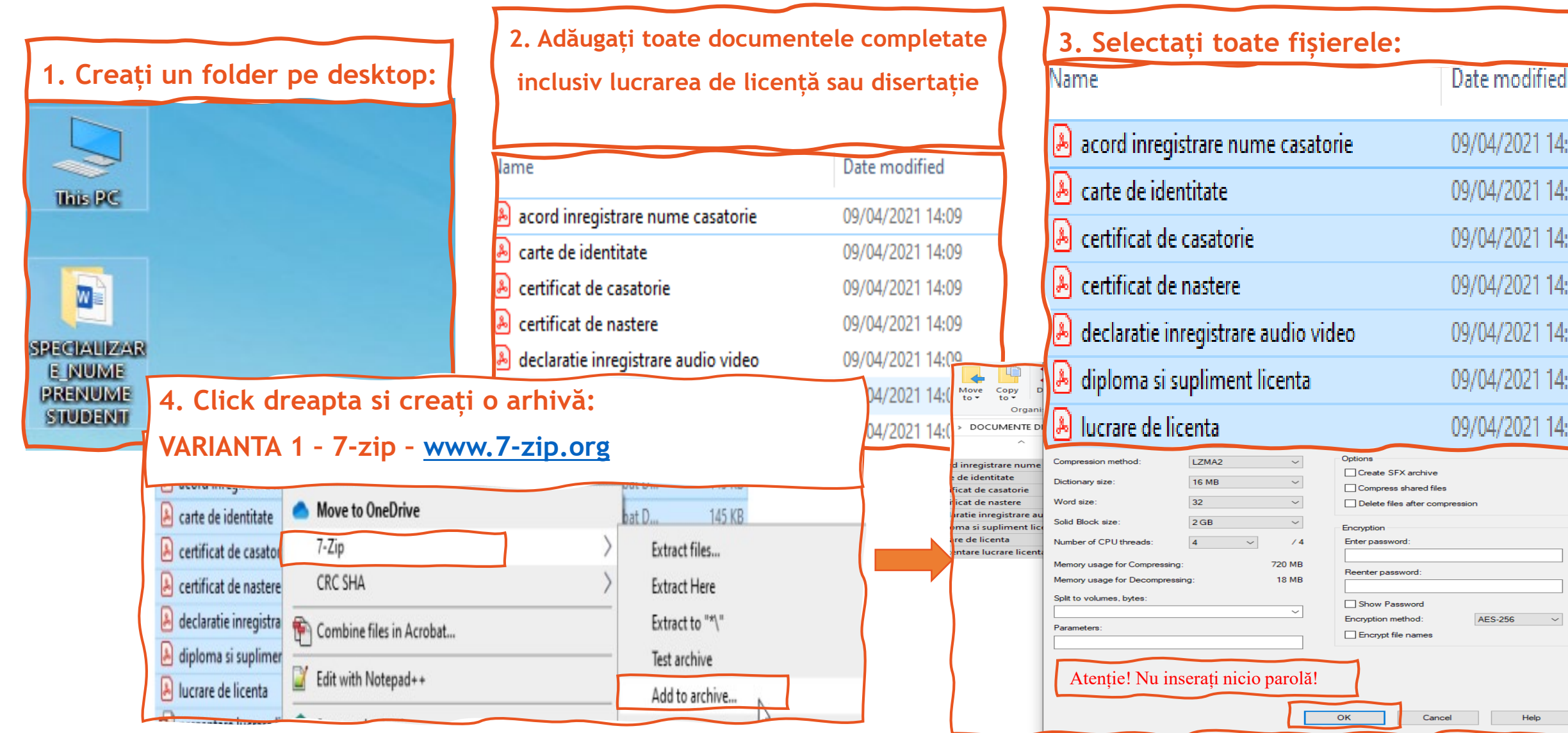

## VARIANTA 2 - WinRar - www.rarlab.com

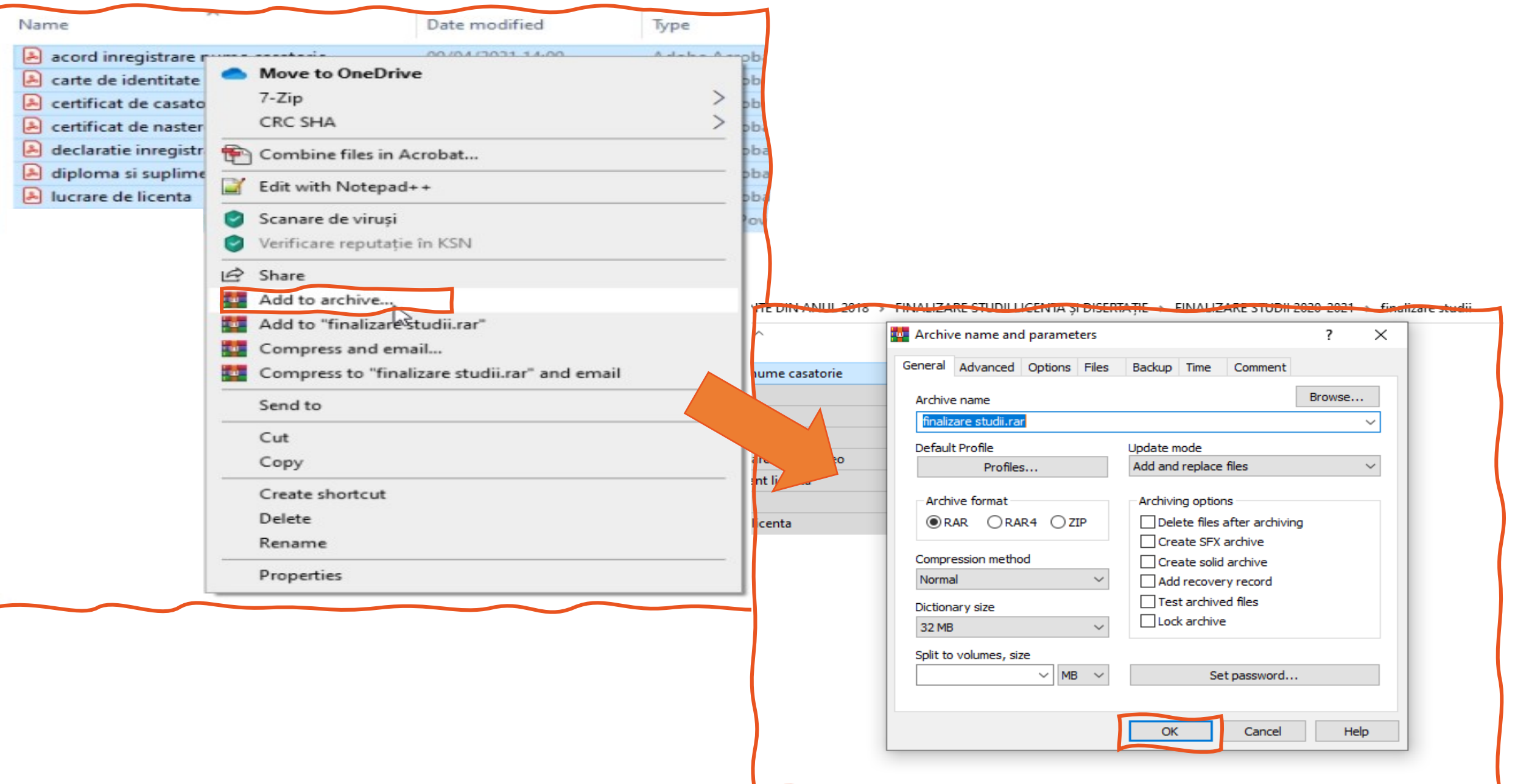

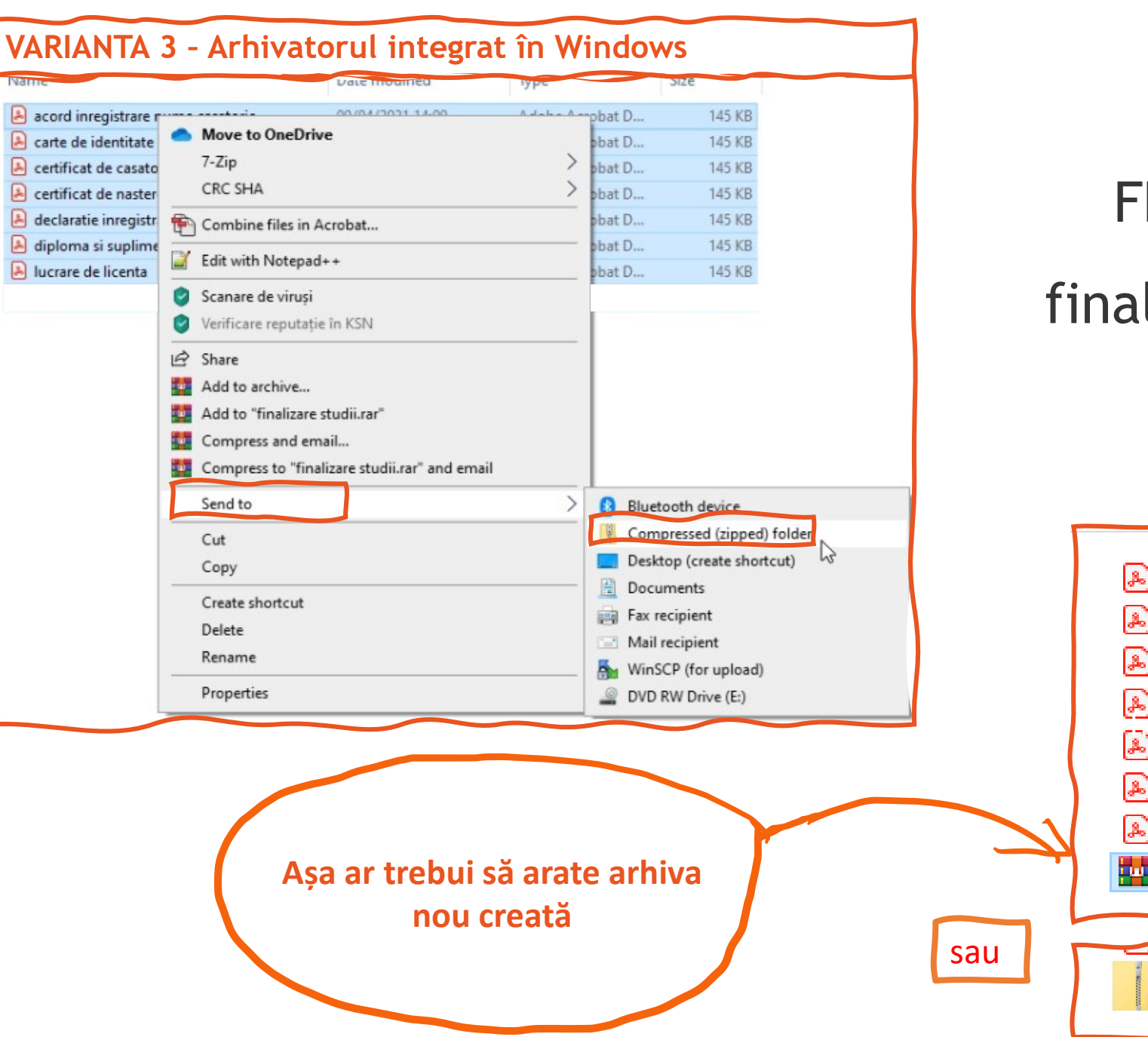

## FELICITĂRI!!! Tocmai ați finalizat dosarul de înscriere!

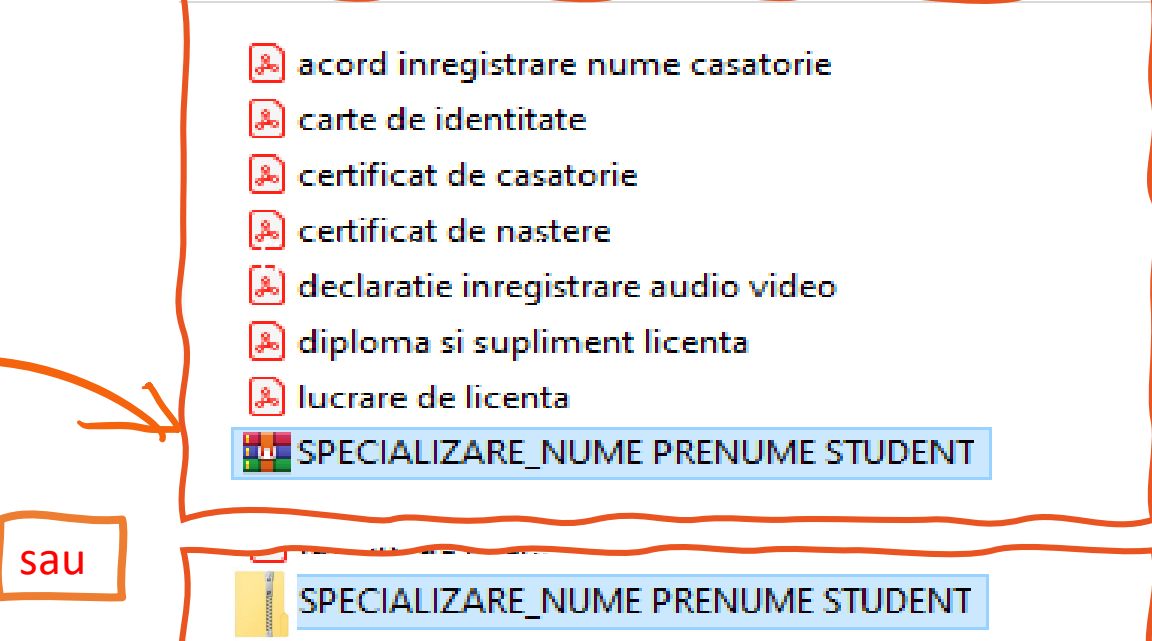